# **Lecture 5: Operators**

# **5.1 C++ Operators**

An operator is a symbol that tells the compiler to perform specific mathematical or logical calculations on operands(variables).

# **5.2 Types of operators available in C++**

- Arithmetic / Mathematical operator
- Assignment operator
- Increment Decrement operator
- Relational operator
- Logical operator
- Unary operator

## **Arithmetic Operator:**

There are following arithmetic operators supported by C++ language: Assume variable A holds 10 and variable B holds 20, then:

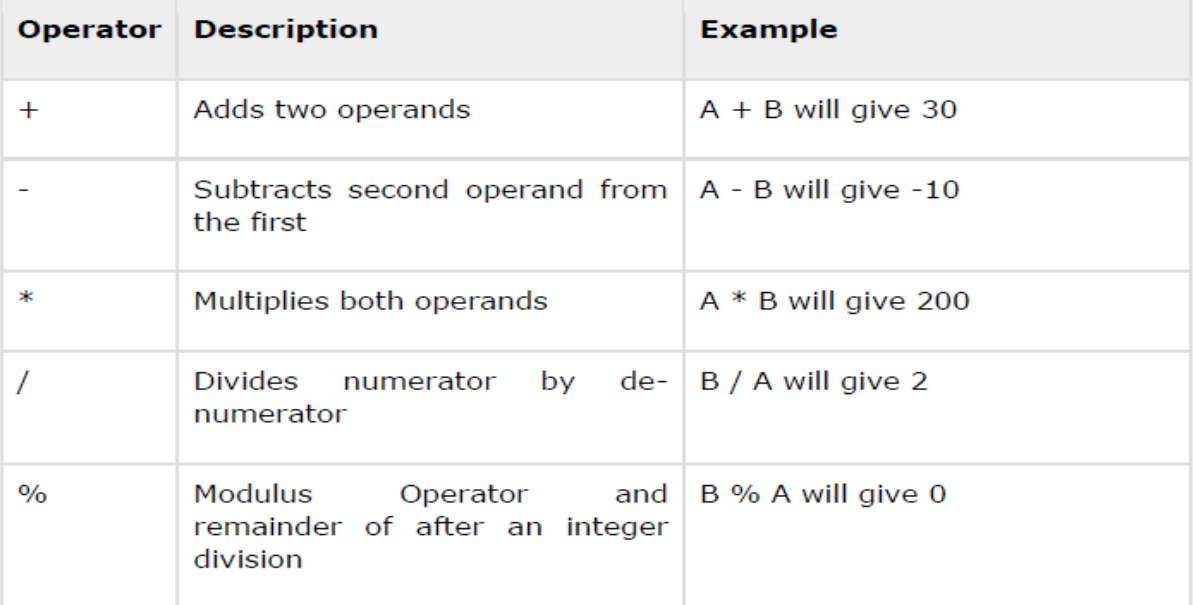

## **Increment Decrement operator**

Increment Decrement operators increase or decrease the operand by one value .

## **Example: Assume A=10, find the output result for the following expressiones:**

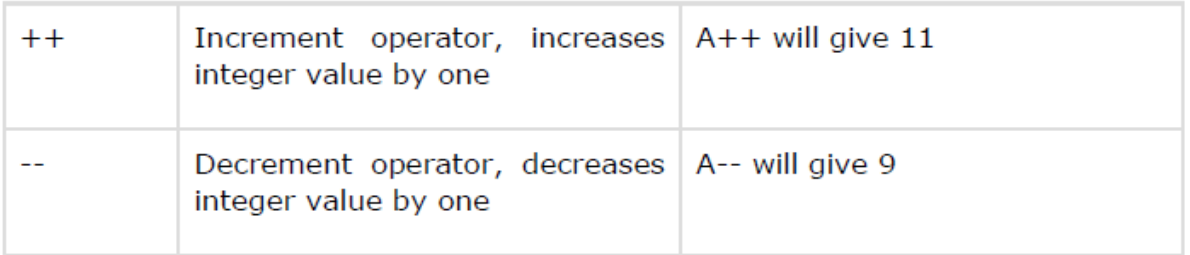

# **Assignment operator**

Assignment operator is used to copy value from right to left variable.

Suppose we have: float  $X = 5$ ,  $Y = 2$ ;

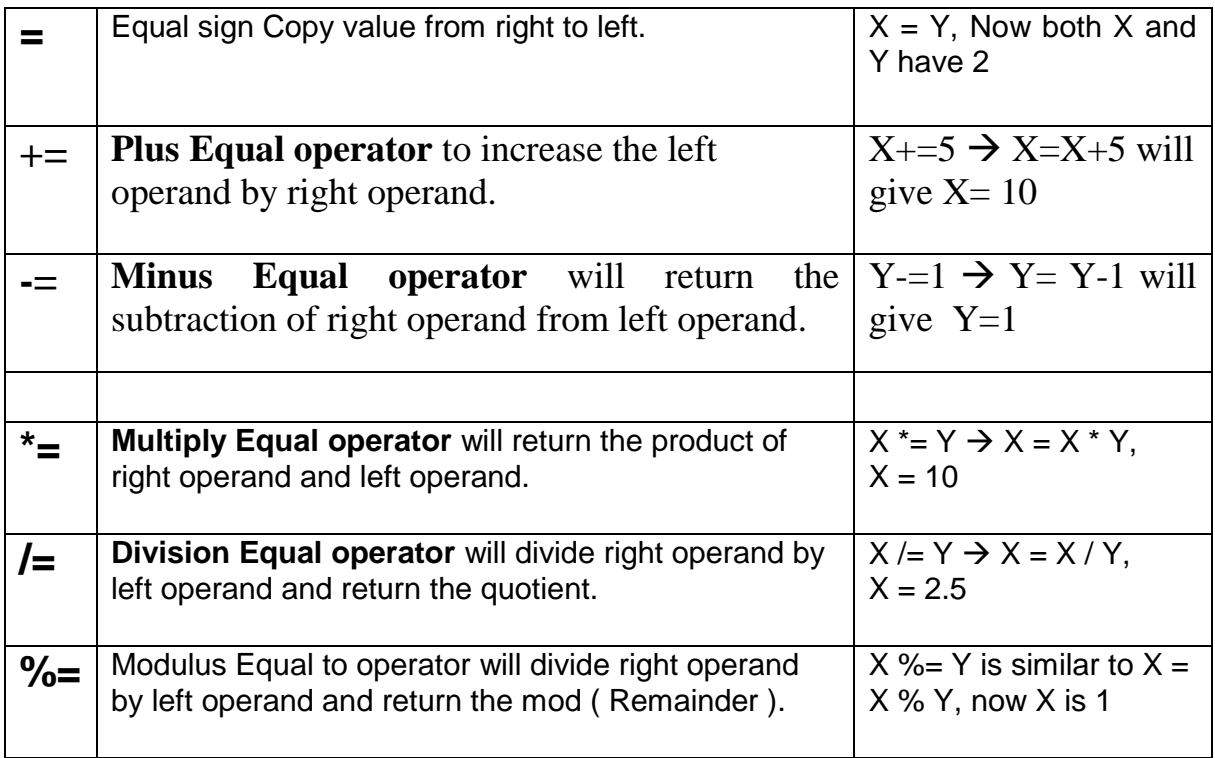

#### **Examples:**

**Rewrite the equevelment statmentes for the following expressions anf find the results, assume X=2, Y=3, Z=4, V= 12, C=8.**

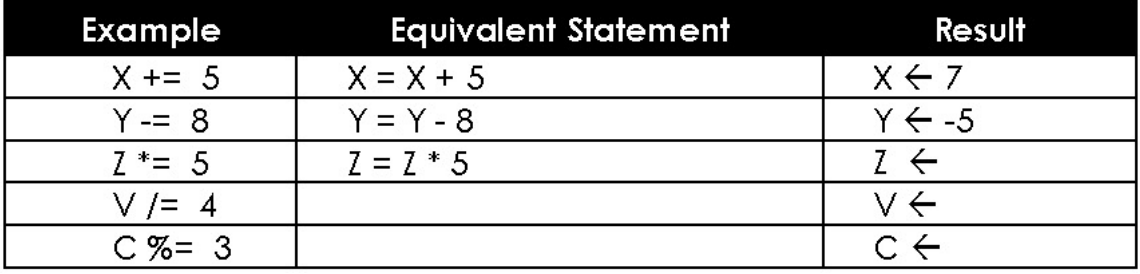

#### **Relational Operator:**

Relational operators are used for checking conditions whether the given condition is true or false. If the condition is true, it will return non-zero value, if the condition is false, it will return 0.

Suppose we have,

int  $X = 5, Y = 2$ ;

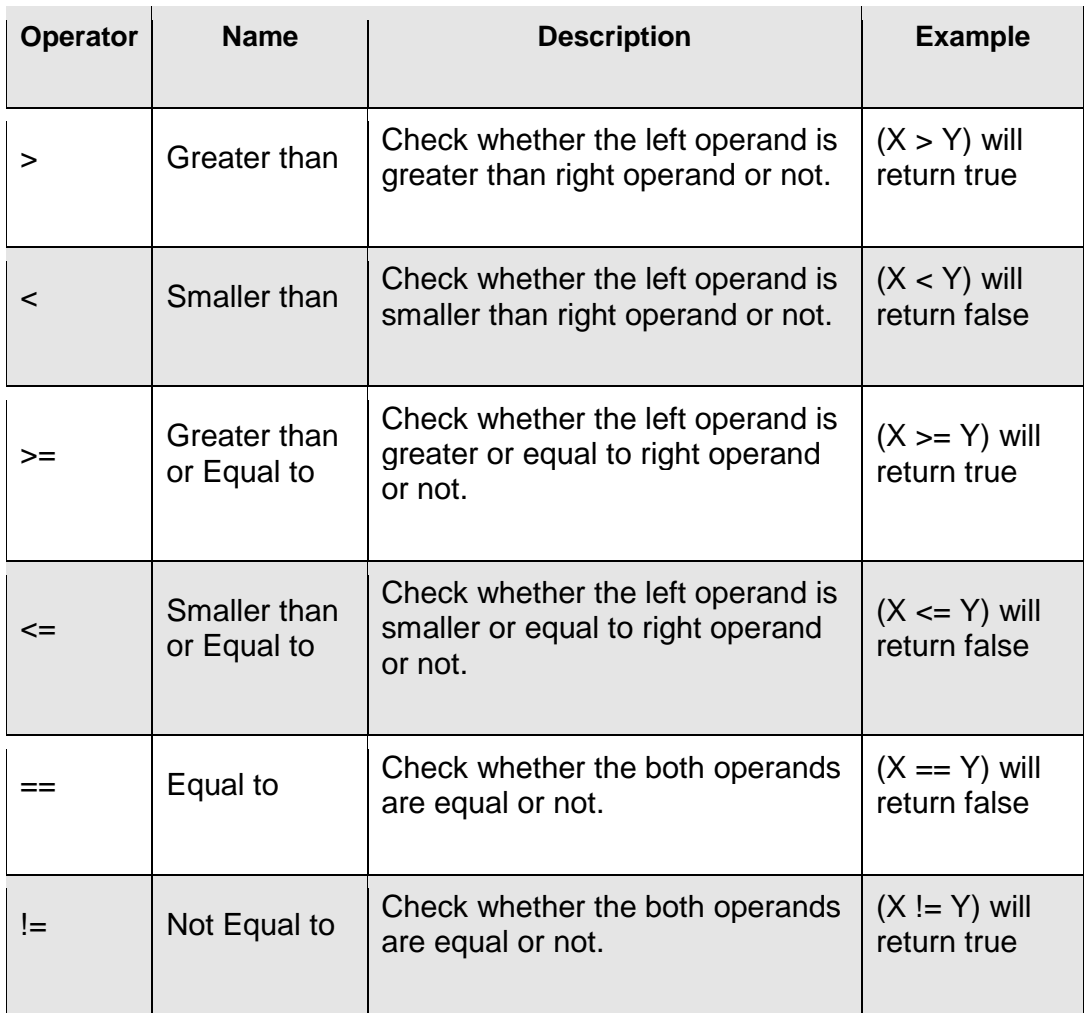

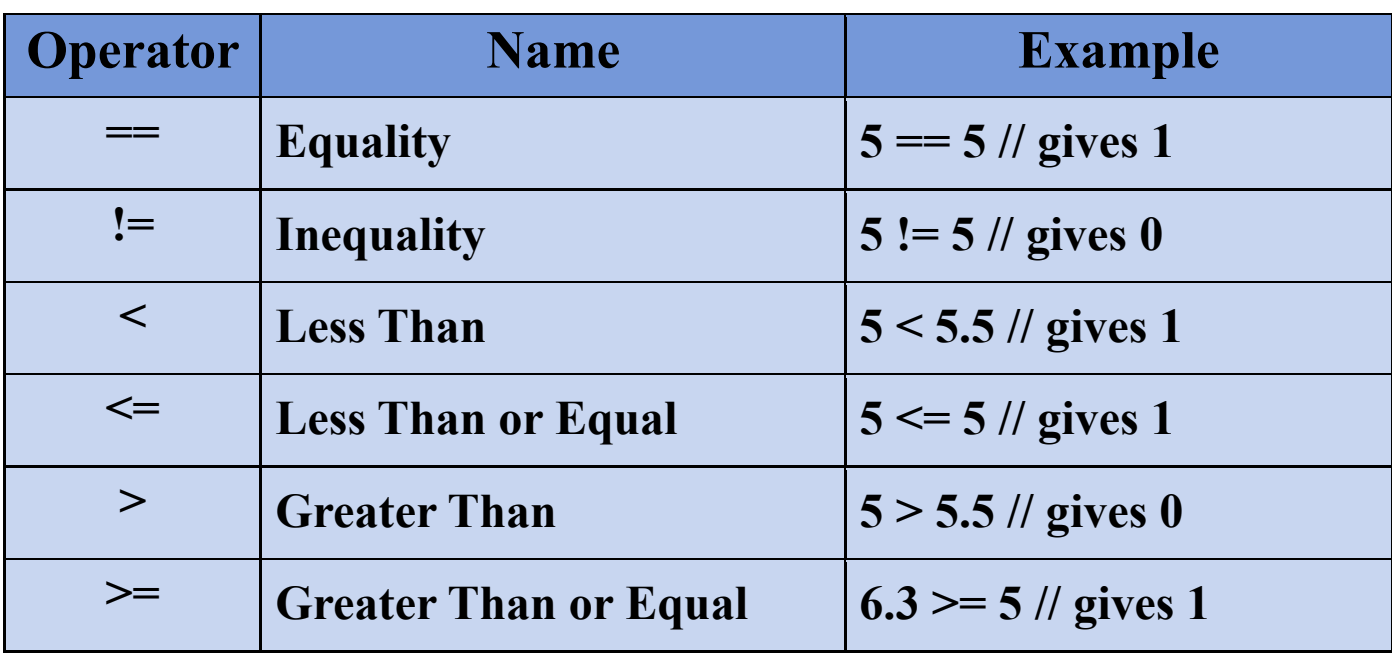

#### **Logical Operators**

Logical operators are used in situation when we have more then one condition in a single if statement.

Suppose we have,

int  $X = 5, Y = 2$ ;

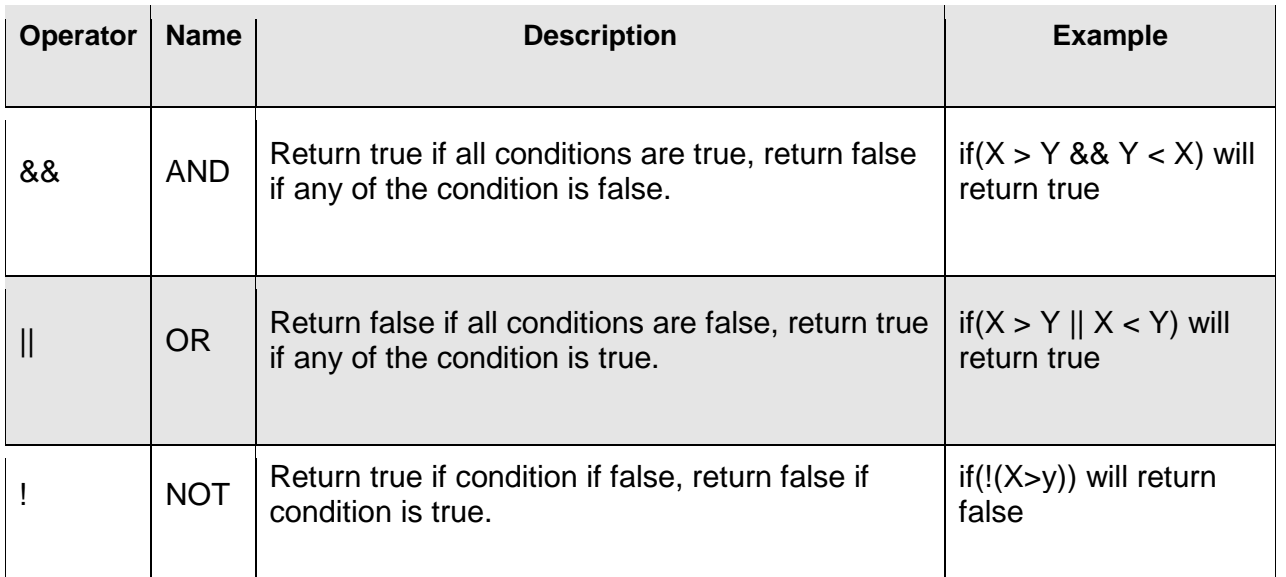

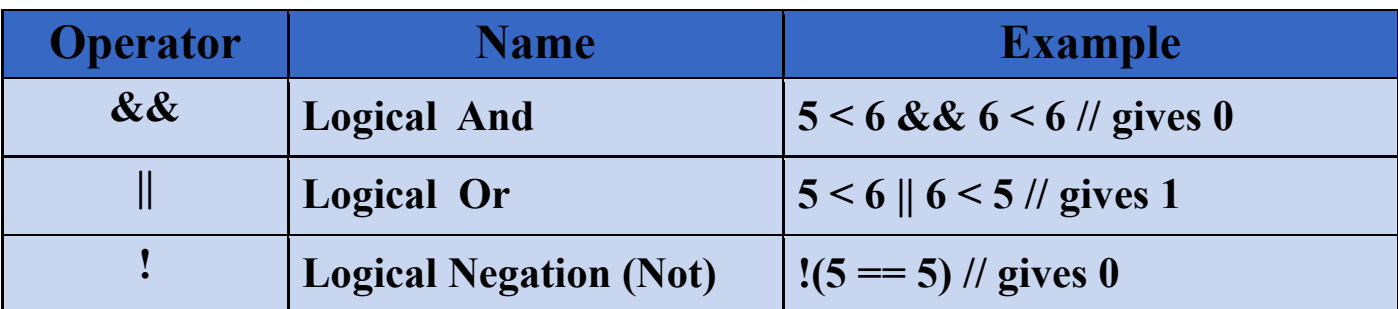

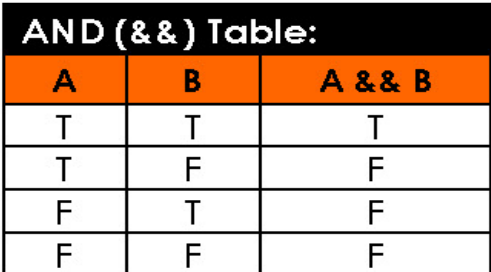

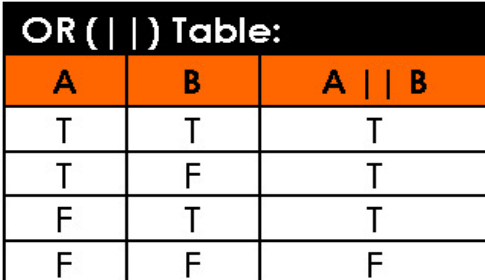

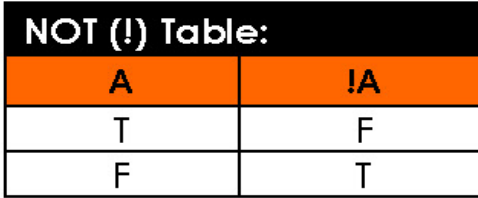

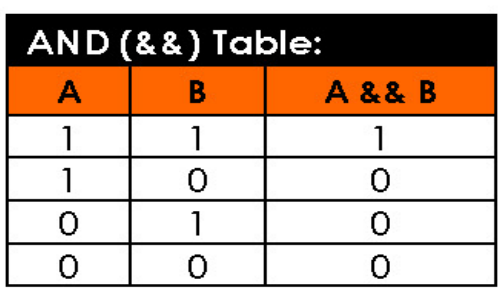

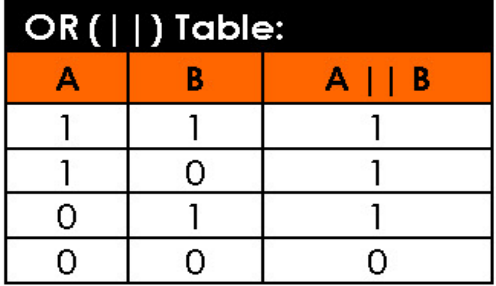

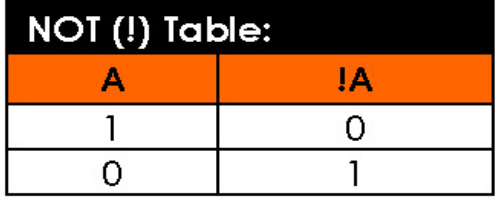

# **Examples: The following example to understand all the arithmetic operators available in C++.**

```
#include <iostream>
 using namespace std;
main()
{
int a = 21;
int b = 10;
int c ;
c = a + b;cout \lt "Line 1 - Value of c is :" \lt c \lt endl ;
c = a - b;cout \langle\langle "Line 2 - Value of c is :" \langle\langle c \rangle\langle endl;
c = a * b;cout \langle "Line 3 - Value of c is :" \langle < c \langle endl ;
c = a / b;
cout << "Line 4 - Value of c is :" << c << endl ;
c = a % b;cout \lt "Line 5 - Value of c is :" \lt c \lt endl ;
c = a++;
cout \langle\langle "Line 6 - Value of c is :" \langle\langle c \rangle\langle endl ;
c = a--;cout \langle "Line 7 - Value of c is :" \langle < c \langle endl ;
return 0;
```
 **The output for the above program is:**

Line 1 - Value of c is :31 Line 2 - Value of c is :11 Line 3 - Value of c is :210 Line 4 - Value of c is :2 Line 5 - Value of c is :1 Line 6 - Value of c is :21 Line 7 - Value of c is :22

}

# **Q/ What's Output:**

```
#include<iostream>
using namespace std;
int main()
{ int x,y,z;
x=y=z=0;
x=++y + ++z;
cout<<x<<y<<<<<<<<
x=++y - --z;
cout<<x<<y<<z<<endl;
return 0;
}
```
# **Example: find the output result for the following logical operationes: Assume a=4, b=5, c=6**

 $a=4$ ,  $b=5$ ,  $c=6$ 

|                   | (a <b)&&(b<c) (a<b)="" (b=""  ="">c)   !(a<b) (c=""  ="">b)   (a<b) (b=""  ="">c)&amp;&amp;(a&gt;b)     (a&gt;c)</b)></b)></b)&&(b<c)> |
|-------------------|----------------------------------------------------------------------------------------------------|
| I 88 I  I   I   I | !(T)    T    T    F && F    F                                                                                                    |
|                   | $F$ $  T  T  F  F  F$                                                                                                    |
|                   | $T$ $T$ $F$                                                                                                    |
|                   |                                                                                                    |

**Example: find the output result for the following logical operationes:**

Assume: X=0, Y=1, Z=1. Find the following expression:  $M = ++X | | ++Y &8.8 + +Z$  $M = ++X || ++Y &8x ++Z$  $= 1$  | | (2 & & 2)  $= T || (T 88 T)$  $= T || \dot{T}$  $= T$  $= 1$